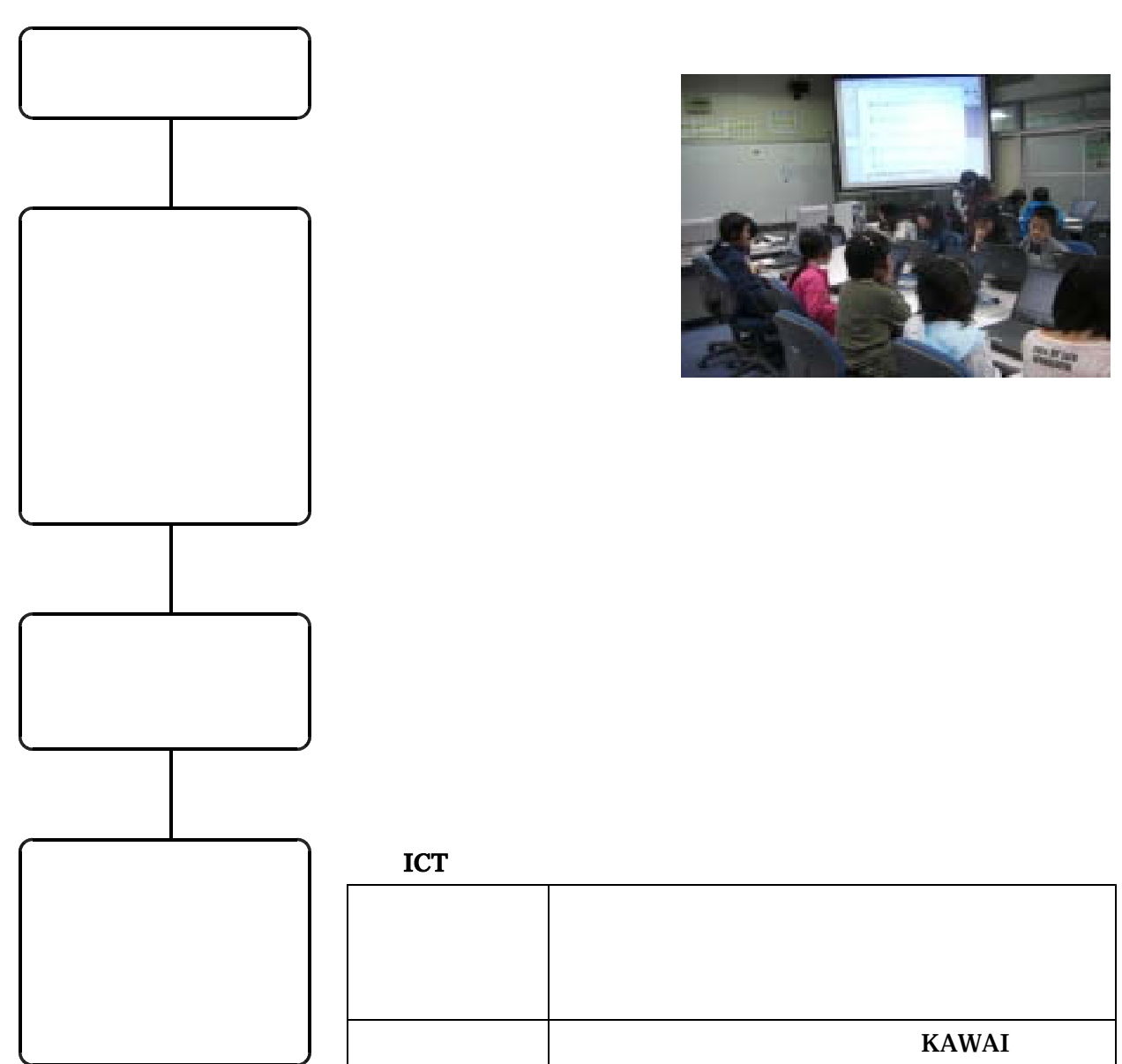

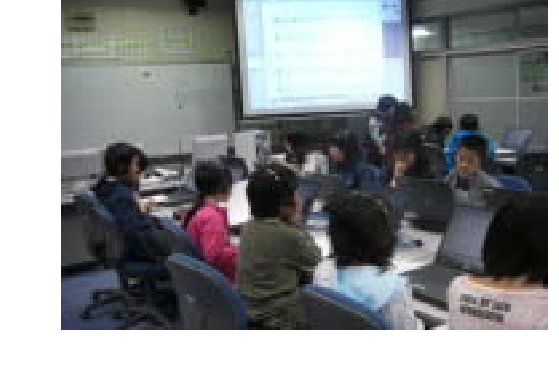

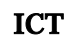

ICT

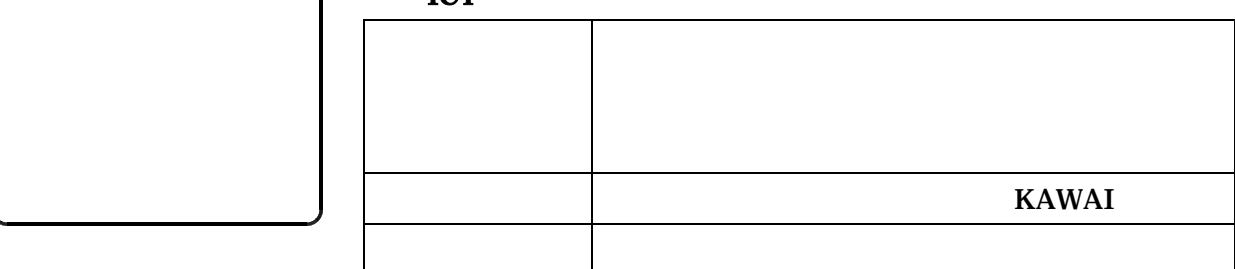